## **SQL Schema Compare Command Line Arguments**

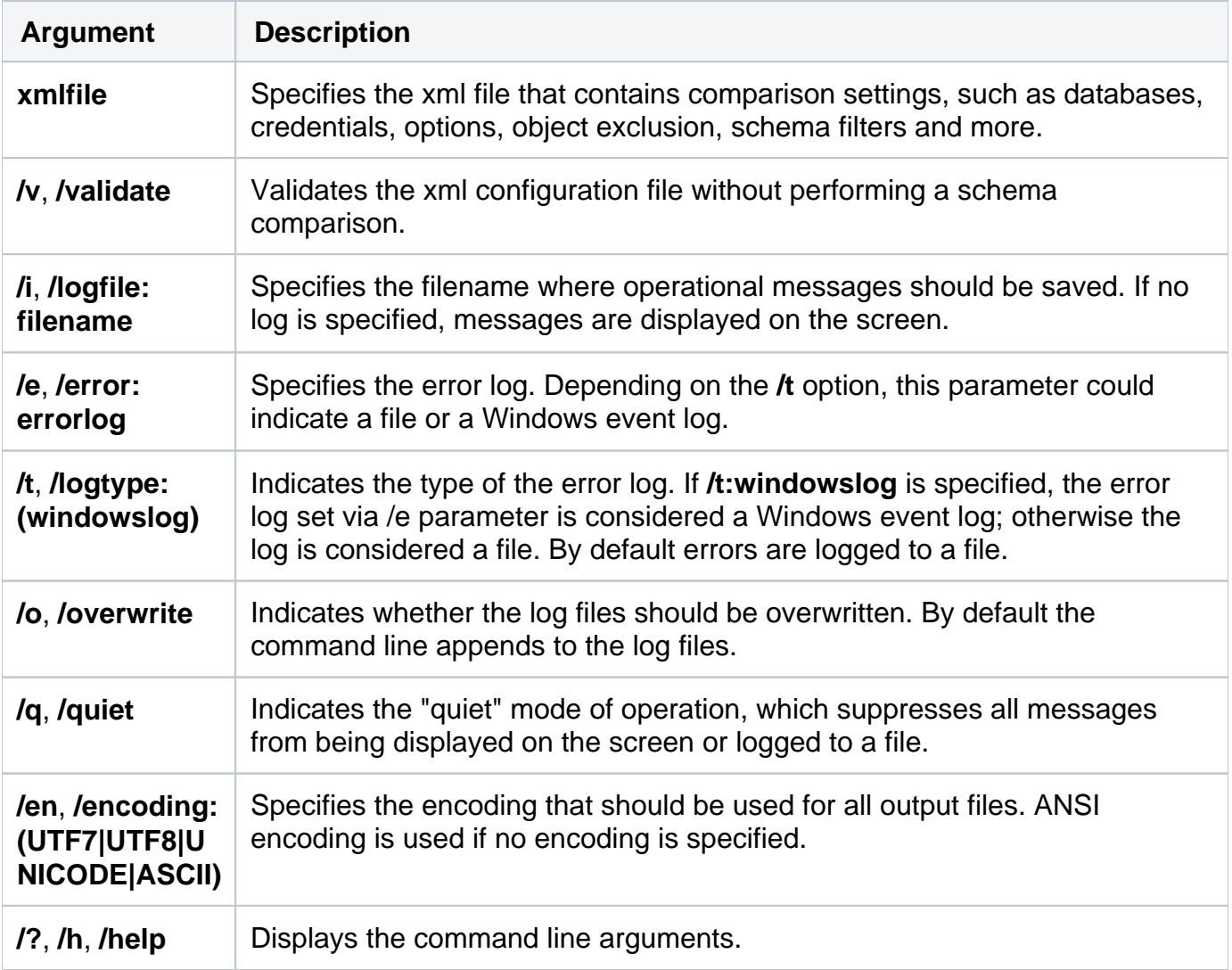

The command line supports the following arguments:

The following command performs a schema comparison using the settings in the config.xml file:

xSQLSchemaCmd config.xml

The following command validates the config.xml file:

```
xSQLSchemaCmd config.xml /v
```
Apart from **/v** and **/?**, all other command line arguments are supported and can be set in the xml config file. We strongly recommend, as a good practice, that you specify the comparison options in the xml config file instead of using the command line arguments. When an option is set via the command line parameter and in the xml file, the command line parameter takes precedence.

Total compare from data to schema with IDERA SQL Comparison Toolset. [Learn more](https://www.idera.com/productssolutions/sqlserver/sqlcomparisontoolset) > >

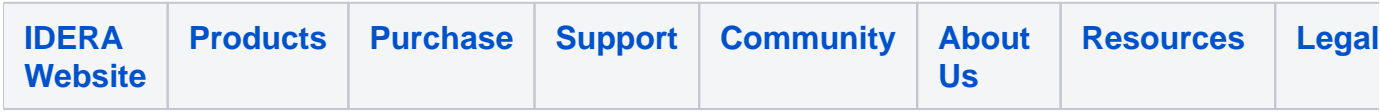